Completa la storia e disegna nello spazio il protagonista della storia

## **IL PESCE BIRILLO**

C'era una volta un pesciolino che nuotava sempre in gruppo ma un giorno accadde una cosa nuova. La paura lo assalì e allora si mise a cercare i suoi amici prima sotto e Il pesciolino si nasconde dietro una roccia per vedere chi lo chiamava. Era il suo amico CUORDISOLE che lo chiamava. Si abbracciarono poiché si erano ritrovati e subito domandò all'amico: E il vecchio CUORDISOLE rispose: - Sono tutti a casa che ti  $\ldots$ Birillo disse - Ma allora cosa aspettiamo? Dobbiamo ritornare .................................

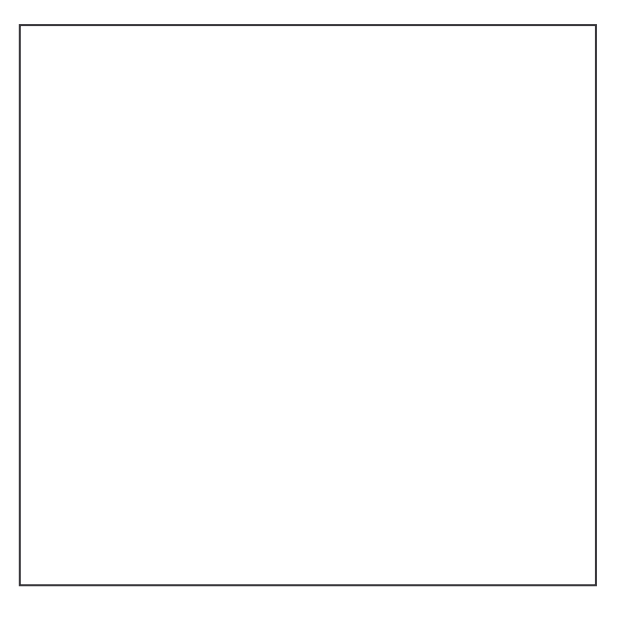

**NOME** 

**COGNOME** 

**DATA**